## VistA: a first-class citizen in the JSON-centric future of Health IT

Rob Tweed
M/Gateway Developments Ltd
@rtweed

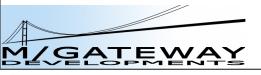

#### What is JSON?

- JavaScript Object Notation
- A simple and compact syntax for describing Objects of any level of complexity
- Built-in to JavaScript
  - dynamically creating objects
  - importing objects
  - exporting objects
- Increasingly being adopted in other languages

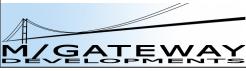

#### JSON v XML

- Both describe hierarchies
- JSON is rapidly replacing XML as the lingua franca for data exchange and description
  - less verbose
  - easier to parse
    - almost no overhead in JavaScript
  - just as readable by humans
- Can be cross-converted:
  - JSON to XML can lead to ambiguities

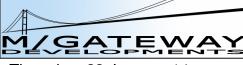

#### Data transfer

 JSON is now the preferred syntax for describing data for transfer between systems

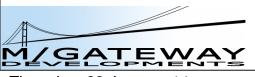

#### JSON initiatives in Healthcare

- ONC
  - Mitre / Cypress Server
- HL7 FHIR
- SMART / Harvard Medical School/ Josh Mandel
  - JSON-LD
    - self-defining JSON
  - CCDA Receiver
    - CCDA XML > JSON conversion

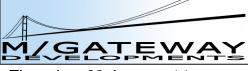

#### JSON initiatives in Healthcare

#### – VA:

- Virtual Patient Record
- Health Management Portal
- Vista Novo: HL7 FHIR
- etc...
  - eg OpenEHR interfacing via JSON

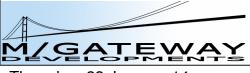

#### What does JSON look like?

- var object = {};
- var array = [];

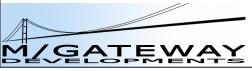

# Simple name/value pairs

```
var person = {
    name: 'Rob Tweed'
};
```

person.name = 'Rob Tweed'

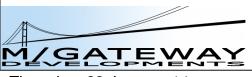

# As many as you like

```
    var person = {

   firstName: 'Rob',
   lastName: 'Tweed'
 };
  person.firstName = 'Rob'
  person.lastName = 'Tweed'
```

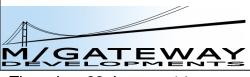

# A property can be an array

```
var person = {
   firstName: 'Rob',
   lastName: 'Tweed',
   children: ['Simon', 'Helen']
  person.children[0] = 'Simon'
```

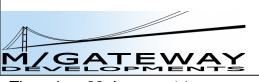

#### or another object

```
    var person = {
        firstName: 'Rob',
        lastName: 'Tweed',
        children: ['Simon', 'Helen'],
        address: {city: 'Reigate', country: 'UK'}
    };
    person.address.city = 'Reigate'
```

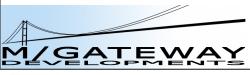

#### or arrays of objects

```
var person = {
 firstName: 'Rob',
 lastName: 'Tweed',
 children: ['Simon', 'Helen'],
 address: {city: 'Reigate', country: 'UK'},
 bikes: [
  {make: 'Trek', model: 'Madone 4.5'},
  {make: 'Cannondale', model: 'SuperSix Ultrega Di2'}
person.bikes[1].make = 'Cannondale'
```

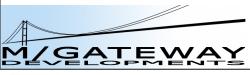

#### etc, etc

- Complex objects of arrays of arrays of objects of arrays.....
- Hierarchical tree
  - in memory, in JavaScript

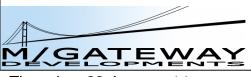

# Parsing JSON

- Incoming JSON-formatted string:
  - var obj = JSON.parse(string);
- Converting a JavaScript object to a JSON string:
  - var string = JSON.stringify(obj);

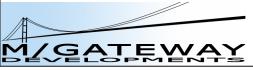

## The Rise of JavaScript

- JavaScript is the natural home of JSON
  - JSON supported in many other languages too
- Grew up in the browser
- Now becoming dominant in the server:
  - Node.js

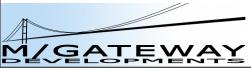

## Node.js

- Server-side JavaScript
- originally a project by Ryan Dahl
- open source
- sponsored by Joyent
- massively popular
- Modules available for anything you can think of
- Approved technology at the VA

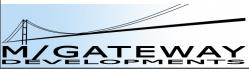

# JSON persistence?

- Document databases:
  - MongoDB
  - CouchDB

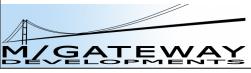

# JSON persistence?

- Document databases:
  - MongoDB
  - CouchDB
  - and Mumps too
    - GT.M via NodeM interface
    - Caché via built-in Node.js interface
    - GlobalsDB via built-in Node.js interface
    - hierarchical database, so a natural and very efficient fit

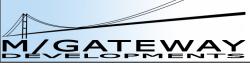

## Node.js Interface

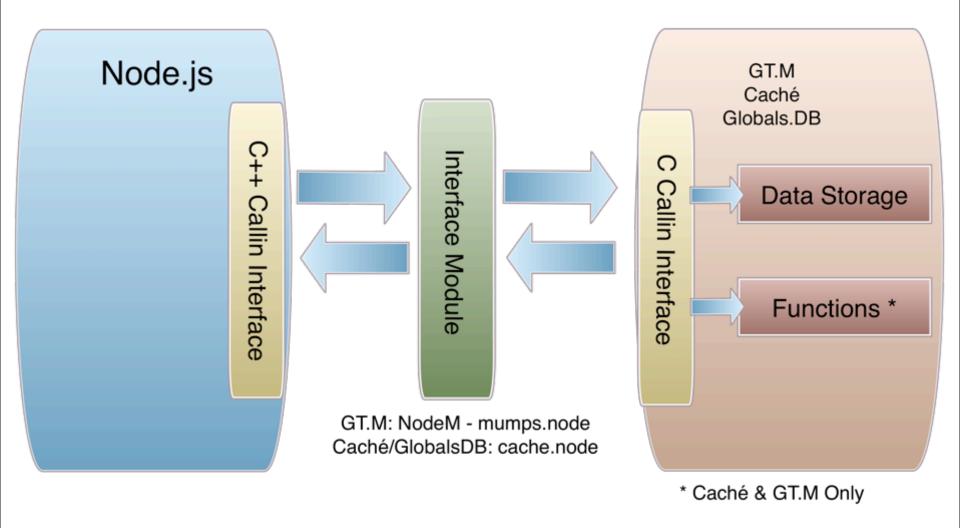

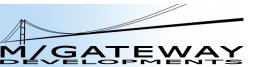

# JavaScript Document Storage

```
var gridData = [
    {col1: 1, col2: 1, name: 'rec1'},
    {col1: 4, col2: 4, name: 'rec4'}
];
var session = new ewd.mumps.GlobalNode('%zewdSession', [4020]);
session.$('newGridData')._setDocument(gridData);
```

```
^%zewdSession("session",4020,"newGridData",0,"col1")=1
^%zewdSession("session",4020,"newGridData",0,"col2")=1
^%zewdSession("session",4020,"newGridData",0,"name")="rec1"
^%zewdSession("session",4020,"newGridData",1,"col1")=4
^%zewdSession("session",4020,"newGridData",1,"col2")=4
^%zewdSession("session",4020,"newGridData",1,"name")="rec4"
```

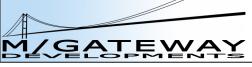

## JavaScript Document Storage

```
^%zewdSession("session",4020,"newGridData",0,"col1")=1
^%zewdSession("session",4020,"newGridData",0,"col2")=1
^%zewdSession("session",4020,"newGridData",0,"name")="rec1"
^%zewdSession("session",4020,"newGridData",1,"col1")=4
^%zewdSession("session",4020,"newGridData",1,"col2")=4
^%zewdSession("session",4020,"newGridData",1,"name")="rec4"
```

```
var gridData = session.newGridData._getDocument();

[
    {col1: 1, col2: 1, name: 'rec1'},
    {col1: 4, col2: 4, name: 'rec4'}

1.
```

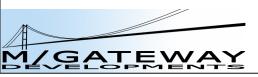

# Invoking Mumps code

 Can invoke functions from within the backend JavaScript module:

var result = ewd.mumps.function('getPatientVitals^MyEHR', params.patientId, params.date);

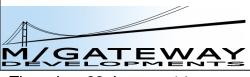

# Invoking Mumps code

 Can invoke functions from within the backend JavaScript module:

```
var result = ewd.mumps.function('getPatientVitals^MyEHR', params.patientId, params.date);
```

This is the equivalent of the Mumps code:

set result=\$\$getPatientVitals^MyEHR(patientId,date)

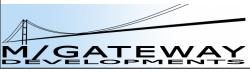

# Invoking Mumps code

 Can invoke functions from within the backend JavaScript module:

```
var result = ewd.mumps.function('getPatientVitals^MyEHR',
                                 params.patientld,
                                 params.date);
```

This is the equivalent of the Mumps code:

set result=\$\$getPatientVitals^MyEHR(patientId,date)

Then use *getDocument()* to retrieve Vitals from Global to corresponding JSON

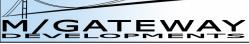

24

## **Browser-based Applications**

- Browsers used to be limited to "web applications"
  - HTTP Protocol
  - Ajax to add dynamic access to back-end
    - still limited by HTTP protocol

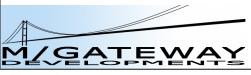

## **Browser-based Applications**

- Now it's a client-server environment
  - lightweight
  - event-driven
- WebSockets
  - HTML5
  - bi-directional socket connection
  - event-driven at each end
- No more polling!

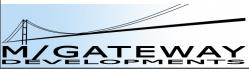

# EWD.js

- Framework for JavaScript applications
- Mumps databases abstracted to appear to be JSON stores
- Also supports MongoDB
- Fully event-driven
- Client/server in the browser

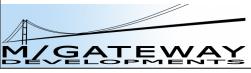

## Node.js Interface

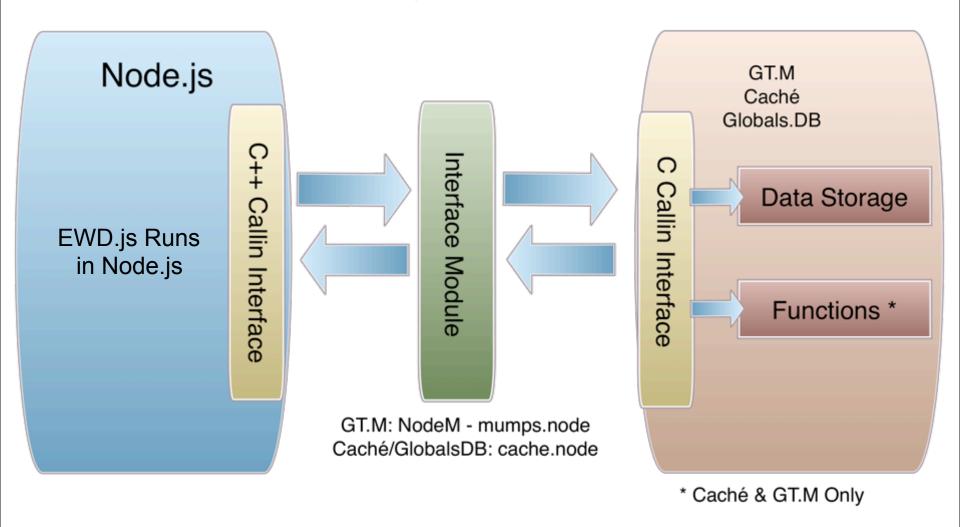

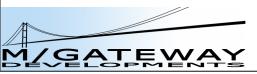

# EWD.js = 100% JSON

- Browser to/from back-end:
  - JSON messages via WebSockets
- Data storage:
  - JSON storage in MongoDB or Mumps
    - \_setDocument(JSON)
- Data retrieval:
  - JSON from MongoDB or Mumps:
    - \_getDocument()

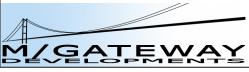

# So VistA is fully JSON-enabled

Today!

 Automatically, without any other technologies than Node.js + EWD.js

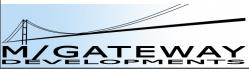

#### JSON initiatives in Healthcare

- ONC
  - Mitre / Cypress Server
- HL7 FHIR
- SMART / Harvard Medical School/ Josh Mandel
  - JSON-LD
    - self-defining JSON
  - CCDA Receiver
    - CCDA XML > JSON conversion

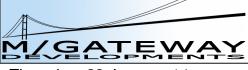

#### JSON initiatives in Healthcare

- -VA:
  - Virtual Patient Record
  - Health Management Portal
  - Vista Novo: HL7 FHIR
- etc...

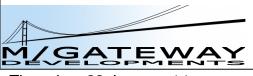

## Reinventing the JSON Wheel?

- Opportunity to consolidate and co-ordinate the various JSON initiatives
  - one common JSON representation of the patient?
  - VistA data to/from JSON
  - EWD.js:
    - browser-based access
    - Web Service access

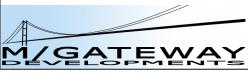

# HL7 FHIR Using EWD.js

Or

EWD.js on WETHIR®®

#### HL7 FHIR = REST

- RESTful interfaces are a key part of HL7 FHIR
  - http://localhost:8081/fhir/patient/@1/observation
  - Returns JSON
    - specific HL7 FHIR syntax

## EWD.js and REST

- EWD.js doesn't have a REST interface built in
  - but it does have secured HTTP-based
     WebService interface built-in
  - Node.js: Restify off-the-shelf REST server module

- Restify-based module: ewdrest
  - rewrites REST URLs as digitally-signed EWD.js HTTP Web Service Requests

# HL7 FHIR handling in EWD.js

- FHIRServer module for EWD.js
  - parsing incoming FHIR requests
    - interfacing to VistA / FileMan APIs
      - read and write
  - Current version limited to what's required for the Vista Novo demo
    - /observation : gets all observations for a patient
    - /observation/create: saves a new observation
    - ready for extension by community
    - will be posted on GitHub
    - will be Apache 2 licensed

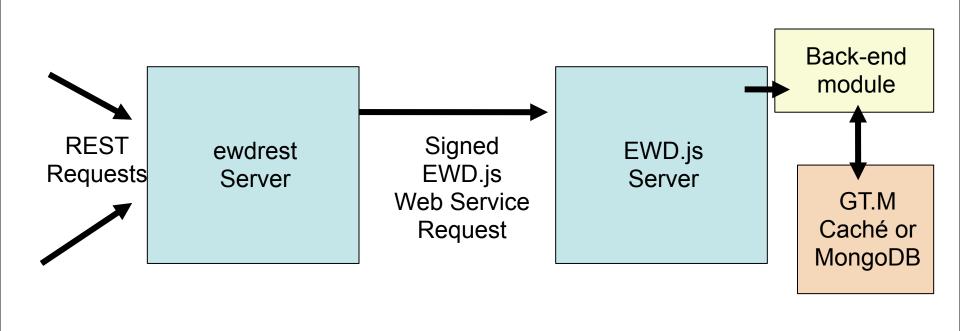

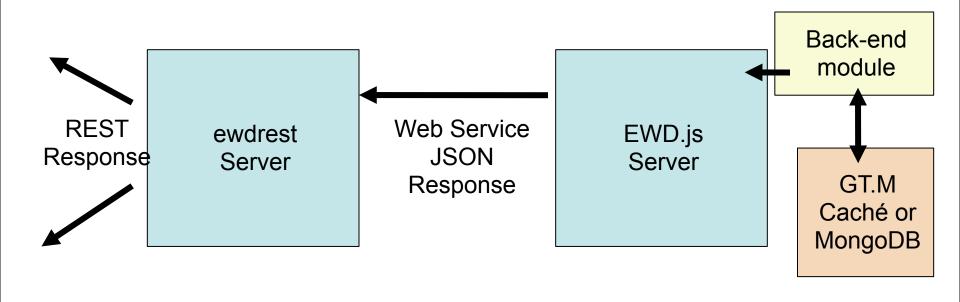

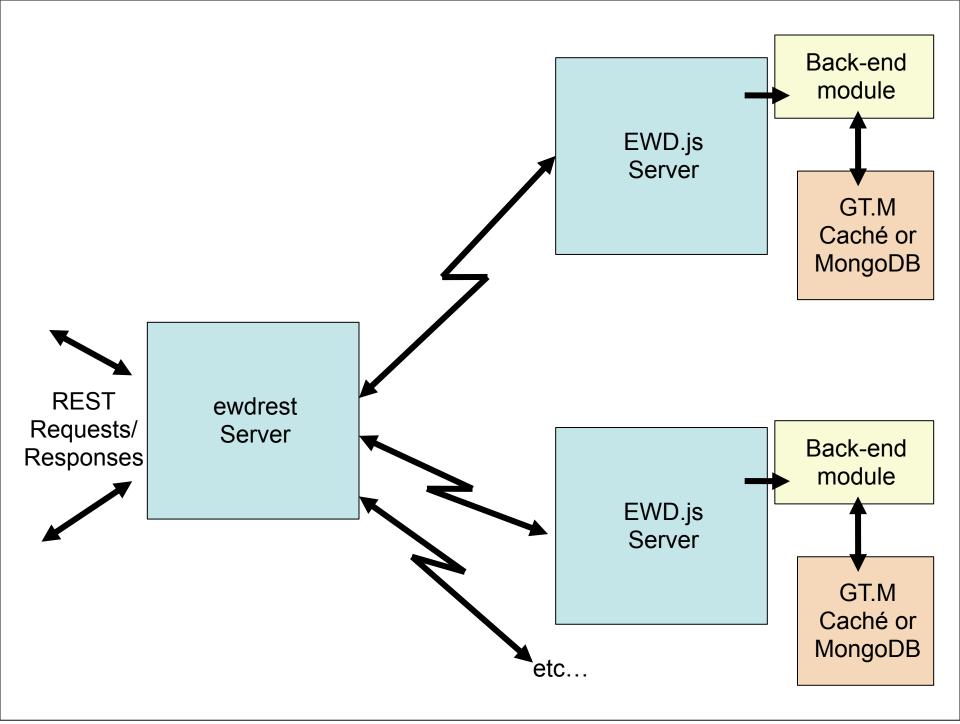

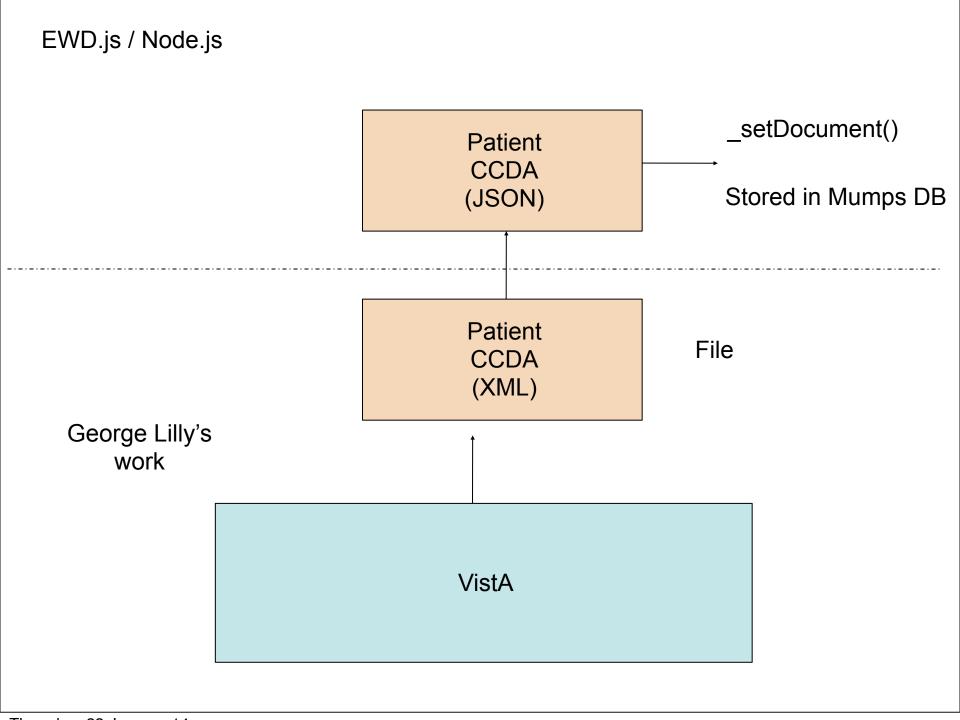

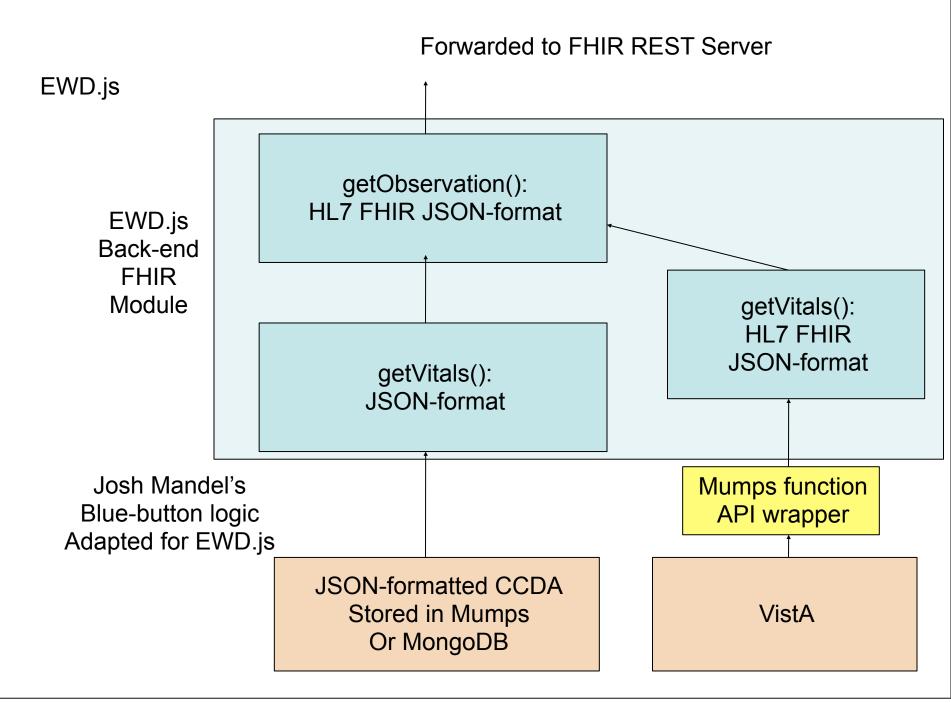

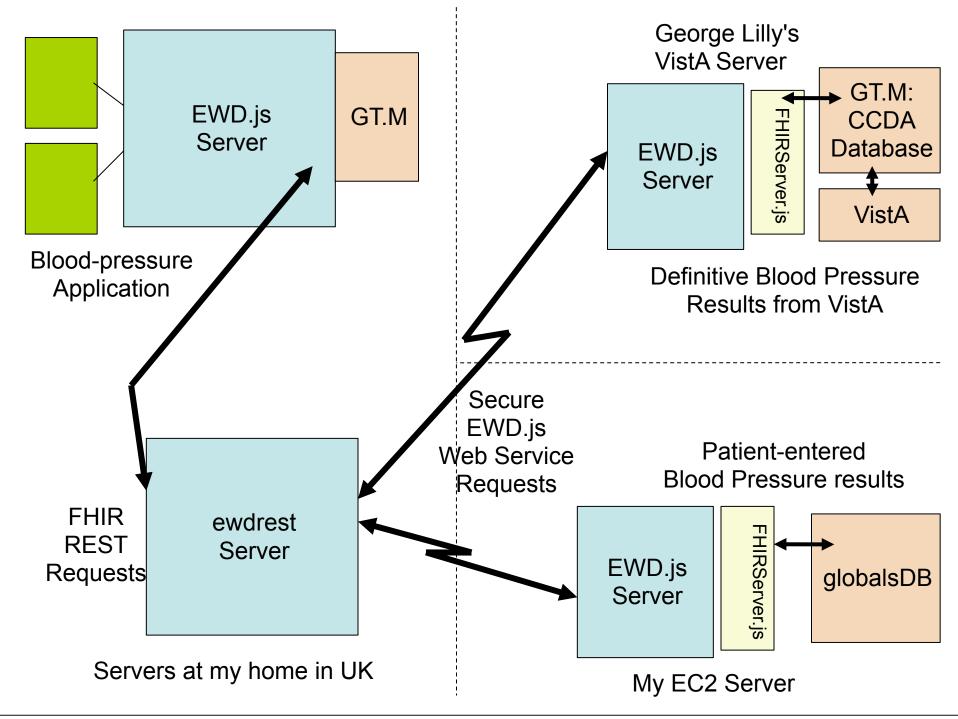